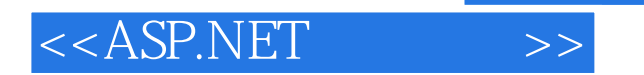

 $<<$ ASP.NET  $>>$ 

- 13 ISBN 9787302256960
- 10 ISBN 7302256969

出版时间:2011-6

页数:296

PDF

更多资源请访问:http://www.tushu007.com

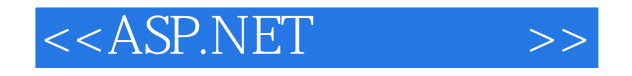

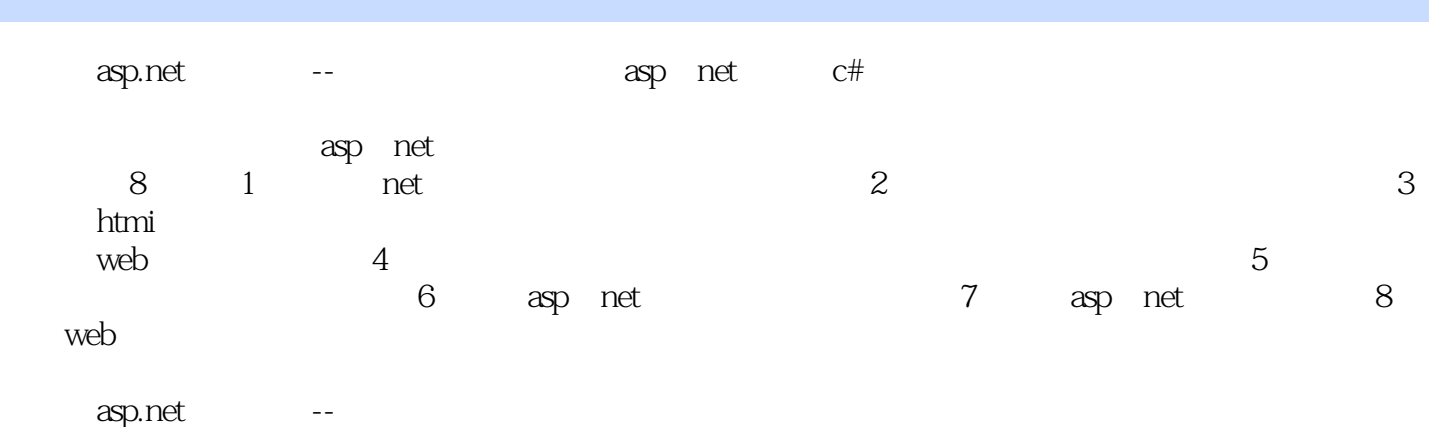

asp.net

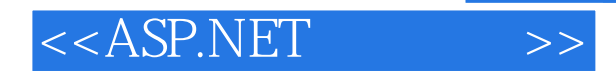

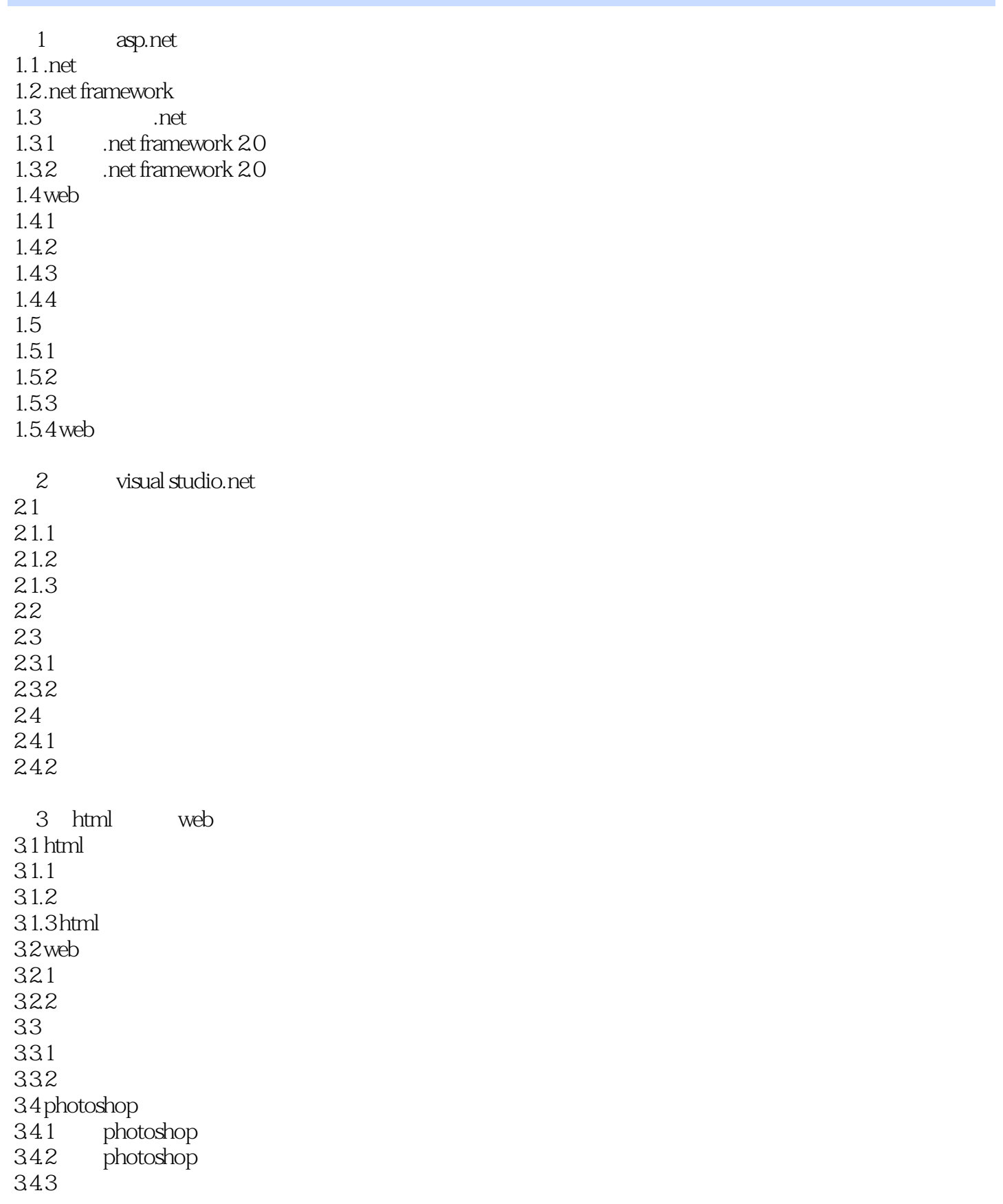

## $< >>$

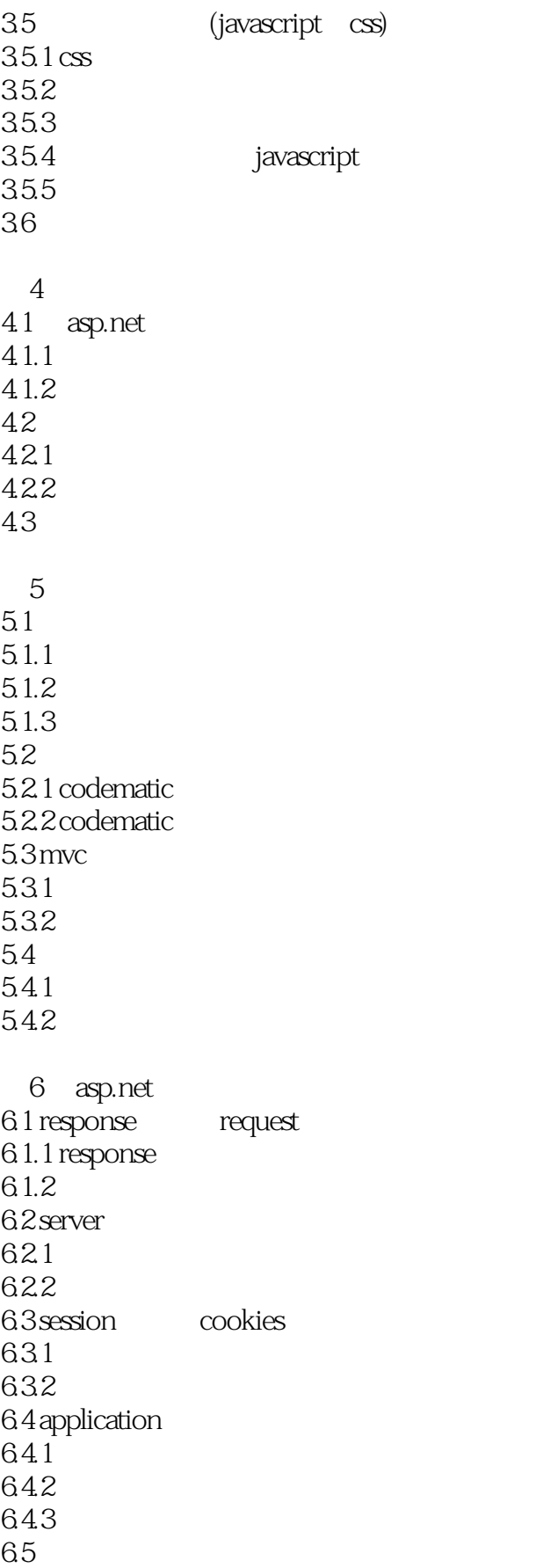

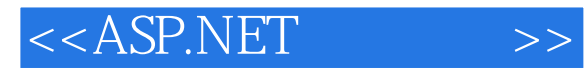

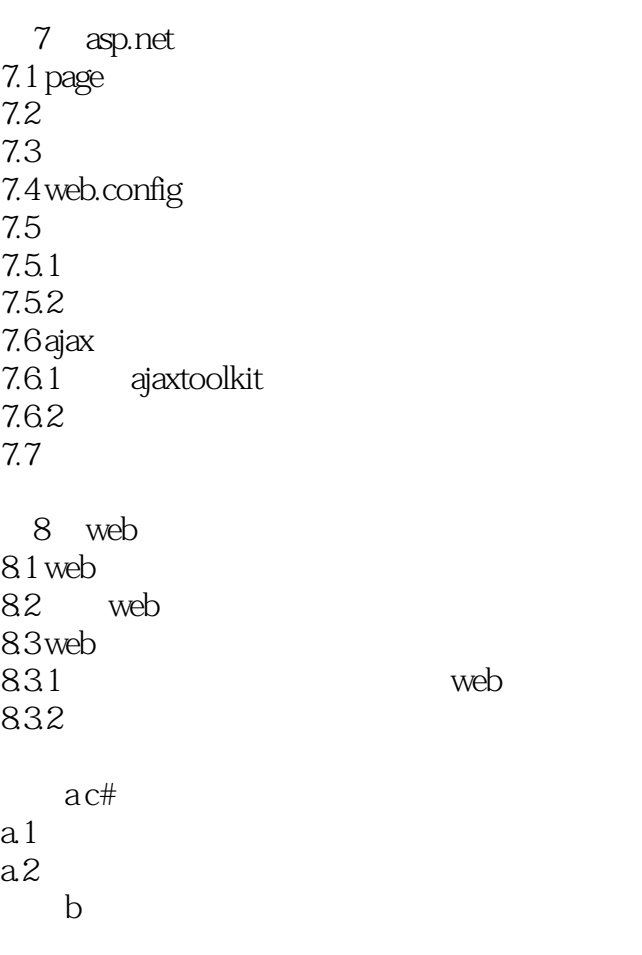

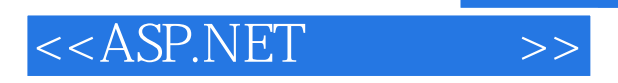

# 订单可按16K纸宽度标准直接打印。

 $\frac{1}{2}$  and  $\frac{1}{2}$  and  $\frac{1}{2}$  a

 $\mu$  and  $\mu$ 

 $3.$  $4$ 

*Page 6*

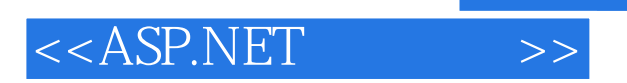

### ASP.NET :

 $\kappa$ 任务,综合训练软件开发技术,在每章的开始明确工作任务.在具体模块制作之后介绍所包含知识点的

### ASP.NET :

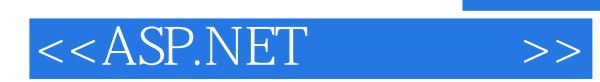

本站所提供下载的PDF图书仅提供预览和简介,请支持正版图书。

更多资源请访问:http://www.tushu007.com